# **GIS ثالثا: الحاسإوب المناسإب**

يعد الحاسوب من العناصر الساسية في GIS وليمكن أجراء العمليات المختلفة لمعالجة البيانات كإدخال المعلومات ومعالجتها وأخراجها بدونه,وكلما كان الحاسوب ذا مواصفات جيدة أدى ذلك الى أداء وظائفه بشكل جيد,فعلى سبيل المثال استخدام برنامج أو تكاد 2000 يحتاج الي جهاز سعته كبيرة,وفي حالة عدم توفره تقع بعض الأخطاء في البرنامج وتنعكس أثار ذلك على الحاسوب,وكذلك برنامج ماكس يحتاج آو تكاد 2000 . وقد أنتجت شركة أتوديسك الأوتكاد وماكس وتمنح محطات العمل شعار متوافق مع أتوكاد 2000 ،إذا كانت هذه المحطات تحمل شعار متوافق مع ويندوز 98\ 2000 ومزودة بذاكرة 64 ميجابايت (على القل) ومعالج بنتيوم 2 على القل أو أي معالج متوافق،ومزودة بسواقات أقراص مدمجة مودم سرعة 56 كيلو بايت في الثانية،وكما يجب أن تدعم محطة العمل وظائف مكتبة الرسومات

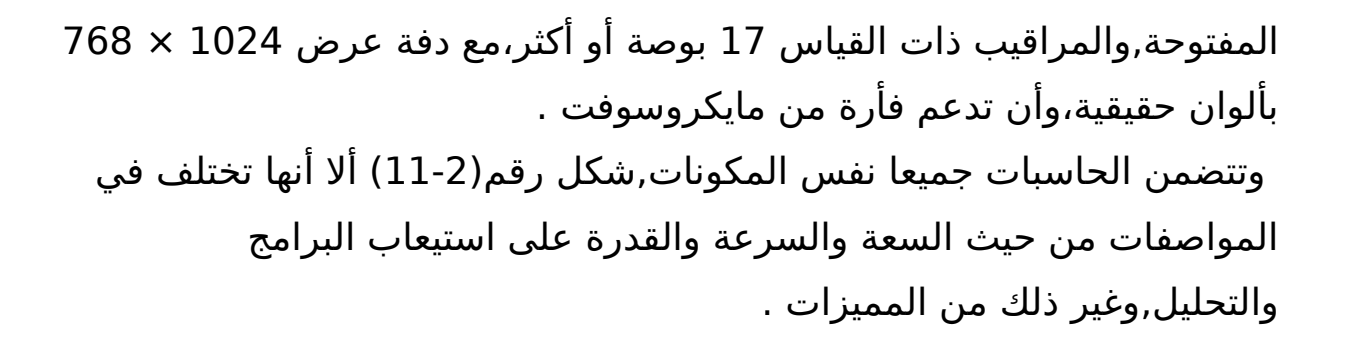

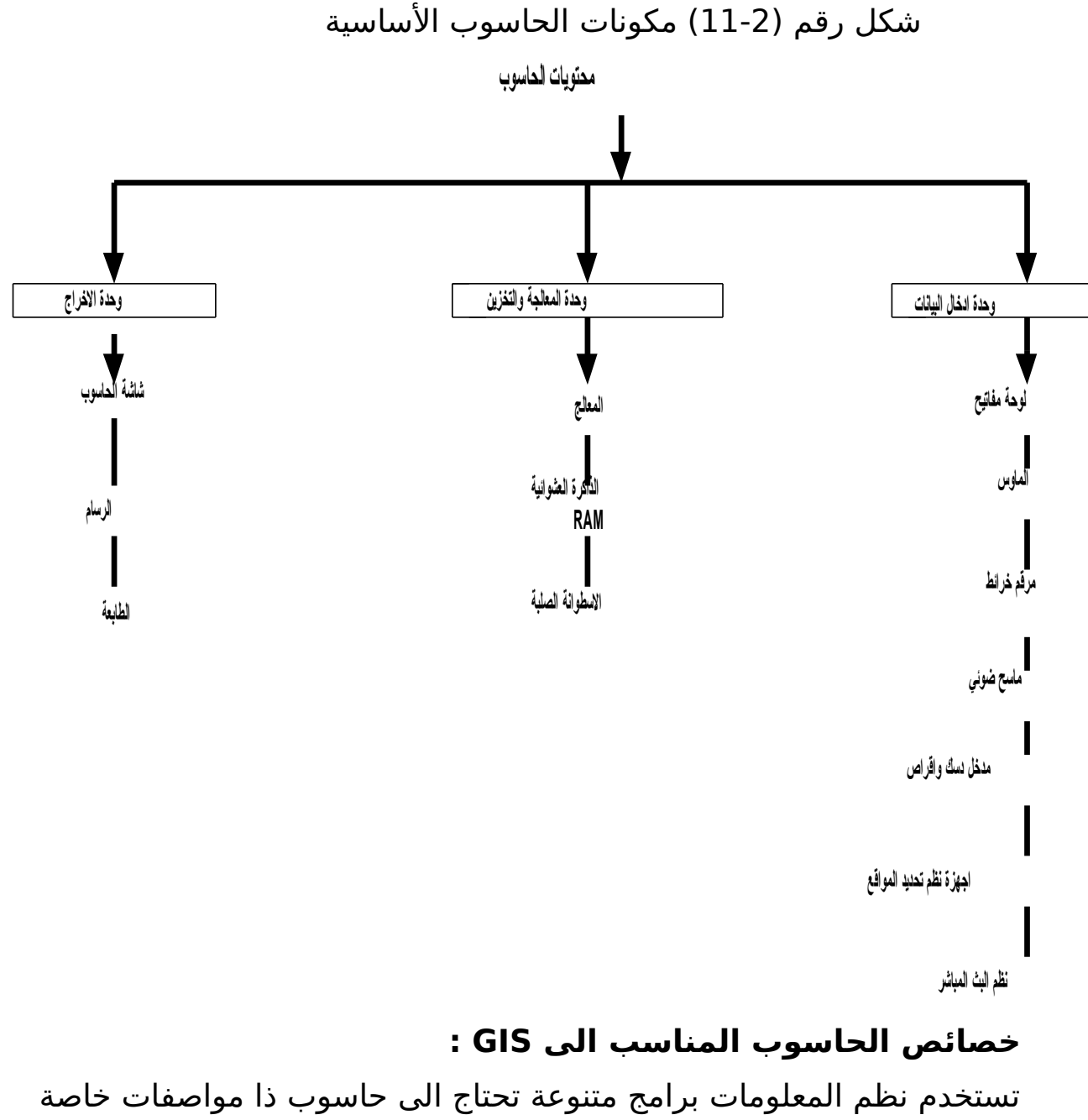

وكما يأتي: **أ- المعالج** 

توفرت منذ أعوام محطات عمل مزودة بمعالجين,لكن معظم برامج التصميم بالحاسوب فشلت لسباب عديدة في استثمار هذه الطاقة المتوفرة,أما في الوقت الحاضر فيمكن أن تقدم محطة عمل مزودة بمعالجي بنتيوم 3 وسرعة 600 ميجاهرتز أداء جيد لأوتوكاد 2000\2002 الذي يدعم استخدام معالجين معاً,آلا أن استخدام ويندوز 95 أو 98 في تلك المحطات كفيل بتحول معالج بنتيوم الخر الى مجرد قطعة معدنية لا دور لها فكلاهما لا يدعم استخدام أكثر من معالج واحد . ويمكن الاستفادة من وجود معالجين في حاسوب واحد في ثلاث مجالات مهمة هي: 1- برامج الرسومات ثلاثية الأبعاد التي تنجز بعض وظائفها في الوقت الحقيقي وذلك إذا عملت الشركة توافق لبطاقة الرسومات OPEN GL الى كتابة برنامج قيادة ناجح في توزيع المهام بين بطاقة الرسومات والبقية الباقية في طاقة المعالج ( أو المعالجين معاً).

-2 استفادة البرامج المكتوبة من وجود أكثر من معالج THREADED MULTI مثل أو أتوكاد 2000 .

-3 تشغيل عدة تطبيقات في وقت واحد،على سبيل المثال تشغيل المستخدم جلسة اوتوكاد 14 لخراج (RENDER (مبنى ضخم،بينما يعمل على جلسة أو توكاد 14 أخرى على الجهاز نفسه دون الشعور بفرق.

### **المعالجات والتطبيقات الثلثية البعاد**

-1 يمكن تشغيل اوتوكاد 2000 على معالج بنتيوم 133 ميجاهرتز ولكن غير مستحسن ذلك لقلة طأاقته .

-2 يمتلك معالج بنتيوم 2 وحدة فاصلة عائمة ( FPU (ممتازة والتي لها أهمية كبيرة لتنفيذ المهام التي تستخدم لحسابات ثلاثية الأبعاد،وكما في برنامج اوتوكاد وماكس .

3- يعد أداء معالج سيليرون ( المبني علي نواة المعالج بنتيوم 2 ) أقرب نسبياً الى أداء بنتيوم 2 ،ألا انه لا يتمتع بسعة جيدة في التطبيقات الثلاثية الأبعاد .

تحسن تعليمات SIMD في بنتيوم 3 أداء جيد في التطبيقات ثلاثية الأبعاد إذا كانت هذه التطبيقات تدعم SIMD,كما في اوتوكاد 2000 و i2000 .

-4 يستفيد اوتوكاد في برنأامج ويندوز 98/2000 من تعليمات SIMD في معالج بنتيوم 3 ،وعلى مستخدمي ويندوز NT أعداد لصداره 5 من أداة PACK SERVICE من مواقع مايكروسوفت على إنترنت,

ويمكن استخدام أداة لفحص قدرة النظام في الستفادة من تعليمات SIMD من موقع أتوديسك على الصفحة www.AUTODESK.COM.

-5 يقل أداء معالجات مجموعة 6AMDK في تعليمات MMX وتعليمات الفاصلة العائمة،عن أداء معالجات أتتل .

-6 تفوق معالجات ATHLON سرعة 1,5 جيجا هوتز على معالج بنتيوم 4 مع اوتوكاد 2000 i واختيار BENCH MAX مع D3 أستوديو ماكس 3,1أل انأه ليمكن الحكم على تلك المعالجات كمنتجات مستقلة حيث استخدمت في الختبار محطات عمل مختلفة .

7- أعلنت اوتوديسك بالتعاون مع شركة أتتل بجعل اوتوكاد وماكس قادرين على الستفادة من معالج بنتيوم 4 الى أقصى درجة ممكنة .

#### **ب- الذاكرة**

يحتاج الاوتوكاد الي مساحة كبيرة من ذاكرة الحاسوب،ألا أنه لا يتطلب نوع محدد من الذاكرات المطروحة في الأسواق،ويساعد توفر ذاكرة بحجم مناسب على أداء أفضل للأوتوكاد،يحسن ويسرع عملية انتقاء الكائنات الرسومية على الشاشة باستخدام مؤشر الرسم،فعلي الرغم من أن المستخدم يرى هذه الكائنات على الشاشة ويتعرف على مواقعها بسهولة،ألا أن اختيارها لا يتم بمجرد النقر فوقها،باستخدام المؤشر,إذ يحتاج ذلك الى معالجة كبيرة لقاعدة بيانات الرسم التي يتم نسخها عدة مرات الى الذاكرة, ويحتاج الاوتوكاد الى مساحة كبيرة من الذاكرة لكثرة أنواع الكائنات الرسومية التي يمكن رسمها وتعديلها في الاوتوكاد،ويحتاج دعم كل نوع من هذه الكائنات الى تحميل مجموعة خاصة من الوحدات النمطية( النماذج) الى الذاكرة لفرض إنشائه وتعديله وإظهاره على الشاشة . **السعة المطلوبة للذاكرة الرئيسية للحاسإوب** 

يمكن تحديد السعة المطلوبة للذاكرة الرئيسية لستخدام اوتوكاد 2000/2002 كما يأتي :

-1 تكفي 64 ميجابايت في الذاكرة لستخدام الوظائف الساسية في الوتوكاد . -2 يتطلب الستخدام اليومي للوتوكاد في العمل ذاكرة بسعة 128 ميجابايت . 3- يحتاج مدير وأقسام التصميم بالحاسوب ومن يقوم بتحضير رسوم ثلاثية الأبعاد وتصييرها (RENDER (الى 256 ميجابايت .

### **ج- بطاقة الرسإوميات:**

تصنف البطاقات حسب الطريقة التي ينجز فيها الاوتوكاد وظائف ثلاثية الأبعاد الى ثلاث مجاميع هي:

- -1 بطاقات عرض ثأنائية البعاد,وتساعد تلك البطاقات في نأسخ الصورة النهائية من الذاكرة الي شاشة العرض.
- -2 بطاقات التسريع المساحي accelerator Rasterization , ويبدأ عمل هذا النوع من البطاقات بعد أن ينتهي الاوتوكاد من حساب إحداثيات النقاط في المظهر النهائي للنموذج,فتقوم تلك البطاقات بحساب اللوان والعمق وإزالة الخطوط الخلفية,وتحفظ الصورة النهائية في ذاكرة البطاقة مباشرة,ثم تنسخ الى الشاشة.
	- -3 بطاقة التسريع الهندسي acceeleraror Geometry,يعد هذا النوع من البطاقات افضل الأنواع لذا تكون مرتفعة الثمن,إذ تستطيع تلك البطاقات من تسريع المرحلتين معا, كما أنها تقرأ الكائنات الثلاثية الأبعاد باحداثياتها المحلية,وتقوم بتحويلها الى حيز الكاميرا (مجال المعاينة) وتقطع الطأراف التي ل تظهر في حجم معاينة الكاميرا. ومن مواصفات بطاقة الرسومات ما يأتي: أ- دعم تقنية GL open)مكتبة الرسومات المفتوحة) وتقنية ]Directy. ب- دعم ناقل AGP. ج- الذاكرة لتقل عن 32ميجابايت. د- دفة عرض لتقل عن 1024X1280 مع ألوان حقيقية . هـ- وجود برنامج قيادة يوفر دعم مباشر للأوتوكاد أو ماكس. و- وجود منفذين في البطاقة ليتم وصلهما بمرقابين معا, وهذا مفيد لمستخدمي GIS.<sup>(7)</sup> اوتوكاد ماب( نسخة خاصة بنظم المعلومات الجغرافية .GIS

 **رابعا- العناصر البشرية لدارة نظم المعلومات الجغرافية** 

تحتاج نظم المعلومات الى أيدي عاملة على درجة عالية من الكفاءة للقيام بعدة مهام تتعلق بالتنظيم والداة والتدريب والتشغيل,وكما يأتي: **-1** مدير النظم ويقوم بالدور التنظيمي الداري للفروع المتعلقة بنظم المعلومات الجغرافية والذي يجب أن تتوفر فيه الشروط آلتية : -1 اللمام بالجوانأب التكنولوجية المتعلقة بالنظم GIS ب- القدرة على التنظيم لأدارة النظم وتوزيع المهام وتقسيم ومتابعة النتائج . ج- توفير الخبرة في تحديد متطلبات النظم من الحاسوب والبرامج والفراد .

د-القدرة على تحقيق الستفادة التطبيقية للنظم في المجالت المختلفة وفق أقامه التعاون مع المؤسسات والهيئات التي تعمل في نفس المجال أو ذات العلاقة .

-2 محلل GIS وهو الشخص الذي يقوم بأجراء عمليات التحليل للبيانات باستخدام برامجيات النظم ،والذي يتولى الأشراف على تنظيم العمل والمشاركة في وضع خطط التنفيذ . -3 مشرف قواعد المعلومات هو الذي يقوم بوضع خطط لأعداد قواعد المعلومات والعمل على توفير بيانات بما يتفق مع قواعد المعلومات,بحيث تتحقق أسرع النتائج من برامج GIS. -4 مشرف على معالجة البيانأات ويقوم بمراجعة عمليات معالجة البيانات والعمل على تصحيح أخطاء الإدخال والحصر والتخزين واختيار المعلومات اللزمة لتحقيق هدف تطبيقي معين . -5 كارتوجرافي وهو متخصص في شؤون رسم الخرائط والذي يقوم في مجال GIS بالعمل عل تصنيف عناصر الخرائط لتسهيل إدخالها الى الحاسب وكذلك العمل على اختيار اللوان المناسبة للخرائط المختلفة ومراجعة مقاييس رسم مساقط الخرائط

ومطابقة ذلك للشروط الفنية الواجب توفرها في الخرائط الآلية والرسوم البيانية . -6 مشرف مترجم الخرائط

وهو الشخص المسؤول عن إدخال البيانات الخرائطية الى الحاسب بواسطة جهاز مرقم الخرائط,وتعد هذه الخطوة من الدوار المهمة في مجال GIS خاصة وأن

الذي يقوم بهذه العملية يجب أن تكون لدية خبرة في مجال إدخال العناصر الخطية للخرائط بشكل دقيق وأمكانية أجراء عمليات تبسيط عليها عند الحاجة دون التأثير على تكامل النتائج . 7- مشرف أداء نظم الحاسوب ويقوم بالأشراف على نظم الحاسوب ومتابعة أداءها وأجراء عمليات الصيانة وتطوير المستوى الأدائي للنظم . -8 مبرمج وهو الذي يقوم بأعداد البرامج التنفيذية لتحقيق الربط بين مشروع المعلومات المختلفة والاتصال بقواعد المعلومات الى مستوى متكامل،كما أنه يساهم في تحسين أداء النظم من حيث المعالجة وأساليب التخزين ودرجة تناسق المعلومات فيما بينها . -9 مستخدمون وهم المستفيدون من استخدام GIS في مجالت تطبيقية مختلفة وما يتحقق من (8 ) نأتائج في تلك المجالت . **خامسا- الدوات المستخدمة في GIS أ –أدوات التحليل الجغرافي:** 1- تحليل النظم والأنساق SYSTEMS ANNLYFIS **-2** النماذج MODELS مثل نأموذج الجاذبية MODELS GRAVITY **-3**بحوث العمليات RESEARCHS OPERATIONS ومن أساليبها: أ- البرمجة الخطية PROGRAMMING LINEAR ب- نظرية المباراة GAME THEORY ج- نظرية القرار DECISION THEORY د- نماذج الموقع والتخصيص هـ- أساليب المحاكاة و- تحليل المدخلت والمخرجات OUTPUT-INPUT ز- التحليل الشبكة ANALYSIS NETWORK وقد ظهرت مؤخراً نظم دعم القرارات المكانية (SPATIAL-DECISION (SDSS SUPPORT SYSTEMS .<sup>(9)</sup>

### **ب – الدوات المستخدمة في نظم المعلومات**

-1 فن رسم الخرائط الكمبيوترية :

 تمتلك الحاسبات برامج لرسم الخرائط,حيث تعالــج تلــك برامــج الكلمــة وتعــرض مؤلفات تقنيات مكملة والتي تعد قاعدة أولية في الإنتاج الخرائط . -2 الفوتوجرامتري PHOTOJRAMMETRYو الستشعار عن بعد : التصوير الجوي تقنية متميزة لإنتاج الخرائط والتحليل الجغرافي,والذي يتكامــل الآن باستخدام التصوير الفضائي,حيث يتـم تــوفير معلومــات عـن مظـاهر مختلفــة تجمـع بواسطة القمار الصناعية من الفضاء الخارجي, فقد أدى استخدام تقنية المعلومـات الى جعل كل أصناف المعلومات أكثر سهولة في التوفير والستعمال. -3 إحصائيات مكانأية STATICS SPATAIL تحليل نماذج إحصائية من الأنماط والعمليات المكانية يعتمــد علـى تقنيـة الحاسـيات وازدياد في تقنية المعلومات,بحيث جعل هذه التقنية أكــثر ســعة وســهولة,وســمحت للنماذج بالتوسع في التعقيد والمقياس لتزيد في دقة الوصف للعمليات الحقيقة. -4 برامجيات نأظم المعومات الجغرافية GIS التطبيقية تسمح برامجيات نظم المعلومات للجغرافيين ترتيب وتحليـل معلومـات اكـثر قـدرة من التقنيات التقليدية,ومن الملحظ أن GIS تك ون مكمل ة لتقني ة رس ومات عالي ة الدقــة وواســعة ,وبذلــك اســتطاع الجغرافــي اســتعمالها لفــترة طأويلــة فــي تحليــل لأنظمة الطبيعية والاجتماعية .<sup>(10 )</sup>

### **المبحث الثاني: وظائف برامجيات GIS**

أن استخدام GIS يكون من خلل القيام بعدة عمليات أو وظائف,كإدخال المعلومات وتخزينها ومعالجتها وأخراجها,وفي كل وظيفة أو عملية تتم عدة إجراءات,ولغرض التوضيح سيتم تناول كل وظيفة على حدة . **أو لل. ادخال المعلومات**: أن جمع البيانات لم يكن بأسلوب واحد بل توجد عدة أساليب مختلفة, بعضها صورية اوخرائطية وأخرى رقمية,أو عبارة عن معلومات مجسمة,لذا تحتاج الى عمليات أعداد وترتيب قبل إدخالها,وعليه تقوم برامج الدخال بعدة عمليات منها ما يأتي: -1 تحويل المعلومات من النماذج الساسية الى النماذج التي سيتم استخدامها في نظم المعلومات.

2- تخزين البيانات و أعادتها.

-3 تصحيح الخطاء أو حذفها.

4- جمع البيانات المتشابهة مثل النقاط والخطوط وغيرها. و يتم ادخال البيانات المتوفرة لتكون بيانات أساسية أو جزء من بيانات أخرى ضمن نظم المعلومات الجغرافية,إذ يتم جمع البيانات المطلوبة والتأكد من صحتها من خلال تدقيقها وأعادة تحريرها أن تطلب الأمر ذلك ،وقد تكون البيانات غير متوفرة بالشكل الملئم لدخالها بالحاسوب لذا يتم تحويلها الى الشكل الملئم،وقد تكون البيانات ناقصة يتم إكمالها من المصادر المتوفرة للحصول على نتائج دقيقة وصحيحة وواقعية .<sup>(11)</sup>

### **ثاني** STORING **لا- التخزين**

بعد ادخال البيانات الى الحاسوب يجب تخزينها لغرض التعامل مع تلك البيانات على شكل خطوات متتالية،وقد يكون بواسطة الأقراص المرنة,والتخزين الدائم بواسطة أشرطة ممغنطة, بحيث يمكن أعاده تلك البيانات عند الضرورة,وتزداد الحاجة الي مساحة أكبر للتخزين ضمن سعة الحاسوب مع زيادة عدد الصور أو المخططات وبذلك تزداد كلفة الخزن .

## **ثالث** MANIPULATION **لا.المعالجة**

تعد معالجة البيانات من الوظائف المهمة التي تتضمن عدة أجراءات منها ما يأتي :-1- تقسيم وتجميع المعلومات البيانية باستخدام الإحداثيات الجغرافية. -2 الوظائف الكارتوجرافية ( الخرائط ) وتتضمن المهام التية : أ- تعديل المقياس ب- تحويل البيانات ذات الطبيعة الأتجاهية أو الخطية VECTOR الى بيانات مساحية شبكية RASTER أو العكس .

ج- تعديل مساقط الخرائط .

د- تنظيم الخريطة وأكمال الجوانب الأساسية التي يجب أن تتضمنها كل خريطة من عنوان و اتجاه ومقياس رسم ومفتاح وقائمة مصطلحات . وتعد الوظيفة الكارتوجرافية من أولى وظائف المعالجة,حيث تتضمن الخريطة معلومات متنوعة عن منطقة الدراسة,حيث يتم دمج عدد من الخرائط تتضمن بيانات مختلفة مع بعضها بخريطة واحدة بحيث تضم جميع تلك البيانات,وقد تبدو العملية بسيطة الاان عملية دمج البيانات ليست سهلة,وتحتاج الى برامج ذات امكانأية كبيرة للقيام بهذه المهمة,وهذا متوفر في برامجيات GIS والتي تميزت بهذه الخاصية عن غيرها من البرامج الحاسوبية. 3- دمج البيانات وتكاملها,ويشمل المهام الآتية : أ- مطابقة الخرائط المتضمنة معلومات مختلفة عن منطقة الدراسة . ب- التجميع المكاني . ج- التحويل المكاني . حيث يتم تحويل المعلومات الوصفية الى رقمية بعد أجراء سلسلة من العمليات الرياضية من طرح وضرب وقسمة وجمع وغيرها,وينتج عن عملية دمج وأكمال المعلومات أو البيانات طرح أسئلة تحليلية لنظم المعلومات الجغرافية حول التقاطع والتغطية,والتي تتم الجابة عليها من خلل عمليات التحليل,فعلى سبيل المثال وجود مؤسسة علمية أو صحية أو منطقة ترفيهية حيث تثار عدة أسئلة عن تلك الخدمة منها ما يأتي # أين توجد تلك الخدمة ؟ # ماهي المناطق التي تخدمها ؟ # ما أعمار السكان الذين ستفادون منها ؟ # ماهي المسافات التي يقطعها السكان للوصول أليها ؟ # ما نسبة السكان الذين تشملهم تلك الخدمة ؟ وتحتاج تلك العملية الى مطابقة عدة خرائط تسمى الطبقات ( LAYERS ( توضع فوق بعضها البعض,ومن ثم استخدام برامج GIS التي تعمل على أيجاد روابط وعلاقات بين البيانات التي تتضمنها تلك الخرائط والتي تختلف في طبيعتها عن بعضها,إذ يكون بعضها ذات طبيعة أتجاهية وأخرى مساحية,ولإيجاد تجانس وعلاقة بينهما يتم تحويلها من شكل الى أخر,حيث تتم عملية تجميع وتحويل للحصول على

خريطة أو جداول أو أشكال تعبر عن نتائج واضحة ومفهومة عن ما تهدف أليه الدراسة .

> -4 قياس الظواهر أو خصائصها وتتضمن ما يأتي : أ- قياس عدد الظواهر وعناصرها . ب- قياس المسافات والمساحات والحجام .

أن قياس عدد الظواهر وأنواعها وعناصرها والمسافات الفاصلة بينهما وأحجامها وغيرها من الجوانب المهمة في توفر بيانات مختلفة عن مظاهر سطح المنطقة التي يراد دراستها, وقد تحتاج تلك الدراسة الى توفير عدة طبقات تتضمن معلومات متباينة يمكن توحيدها في طبقة واحدة حيث يمكن حصر أنواع التضاريس ودرجة انحدارها وطبيعة التربة السائدة وكيفية توزيع مظاهر السطح .

### **-5 التحري الموقعي :**

ويشمل التحري أما عن نقاط أو خطوط أو مساحات،حسب طبيعة الخريطة التي تمثل منطقة الدراسة, ويتم توفر الكثير من المعلومات عن طريق التحري الموقعي أي الزيارة الميدانية وذلك من خلال الإطلاع موقعياً وقياس العناصر التي تتطلبها الدراسة،ويعد ذلك من الجوانأب المهمة في GIS .

**-**6 **التحليل الحصائي** :ويتضمن ما يأتي

أ- الحصاء الوصفي ب- الجدولة المتقاطعة

ج- حساب الرتباط

د-استخدام النماذج الحصائية في دراسة الظواهر المختلفة وإيجاد العلقات بينها,ويتم استخدام عمليات التحليل الإحصائي لتوفير البيانات المختلفة وتوضيح العلاقات والارتباطات بين الظواهر سواء كانت قوية أو ضعيفة,سالبة أو موجبة,وتوزيع تلك الظواهر,

### **رابع ل** OUTPUT **ا:إخراج البيانات**

1- عرض البيانات: بعد أجراء عمليات تحليل البيانات يتم إخراجها لغرض الاطلاع علي النتائج المتحققة, ويكون بإحدى الأشكال آلاتية: أ- خرائط

ب- أشكال ورسوم ج- جداول د-نصوص كتابية 2- تحويل البيانات بعد أجراء عمليات المعالجة المختلفة للمدخلات من البيانات التي يراد معالجتها فيتم إخراجها بإشكال مختلفة كالخرائط والرسومات أو الأشكال البيانية والجداول أو نصوص ،ويمكن تحويل تلك المعلومات الخرائطية أو الرسومية والأشكال البيانية على شكل فلم يعرض على شاشة الكمبيوتر,أما البيانات التي تكون على شكل جداول أو نصوص فيمكن تحريرها على شكل نسخ بواسطة الطابعات .<sup>(12)</sup>

المصادر

www.worldengg.com/gis,world engineering -1

- ervies,Bombay,India,2003
- www.esri.com,GISand maping software -2
- 3- سامر الجودي,مبادئ نظام المعلومات الجغرافية, مصدر سابق